# Complex Concurrency Patterns in Go

 *Evan Huus - Shopify, Inc. @eapache*

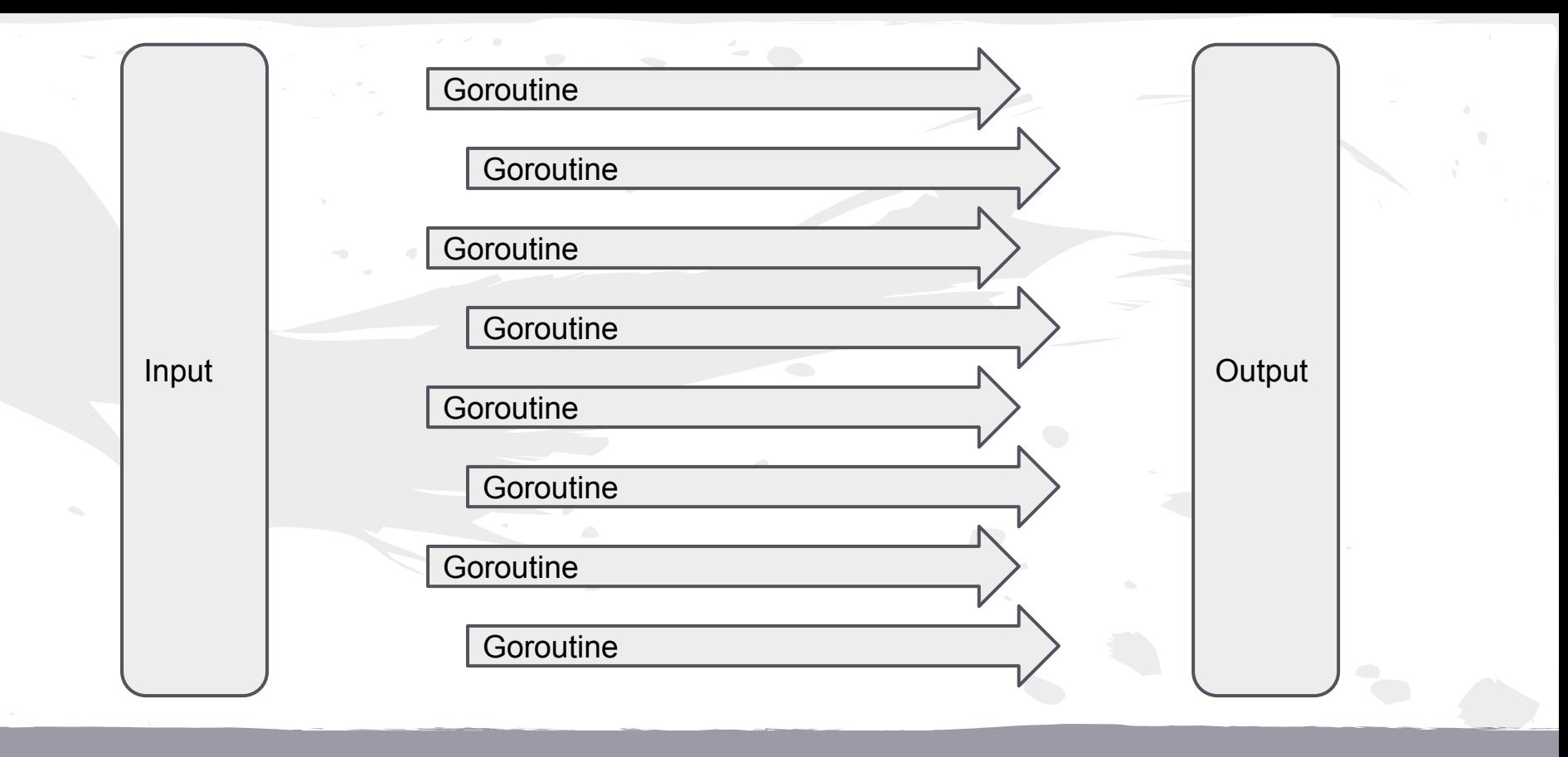

*In Theory*

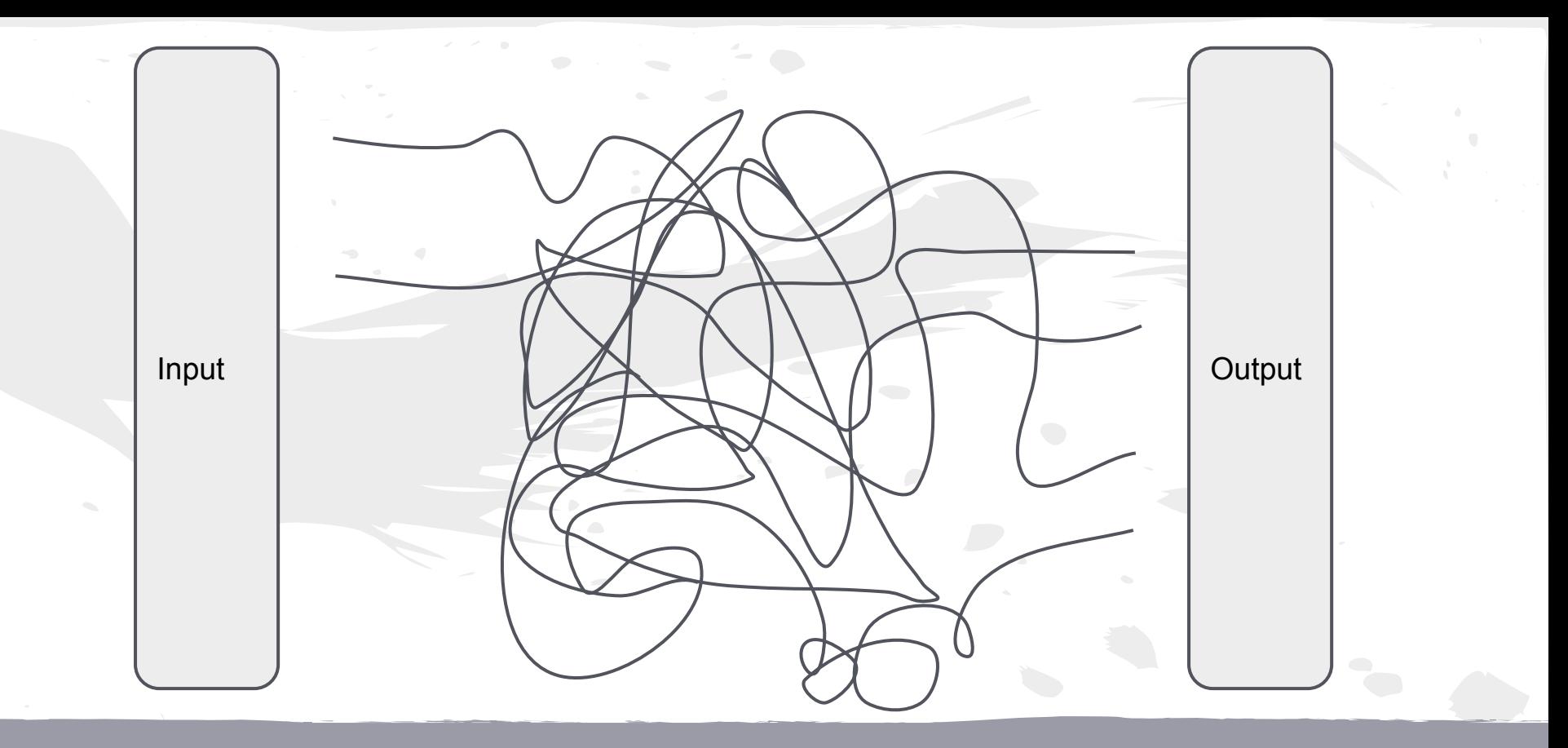

*In Practice*

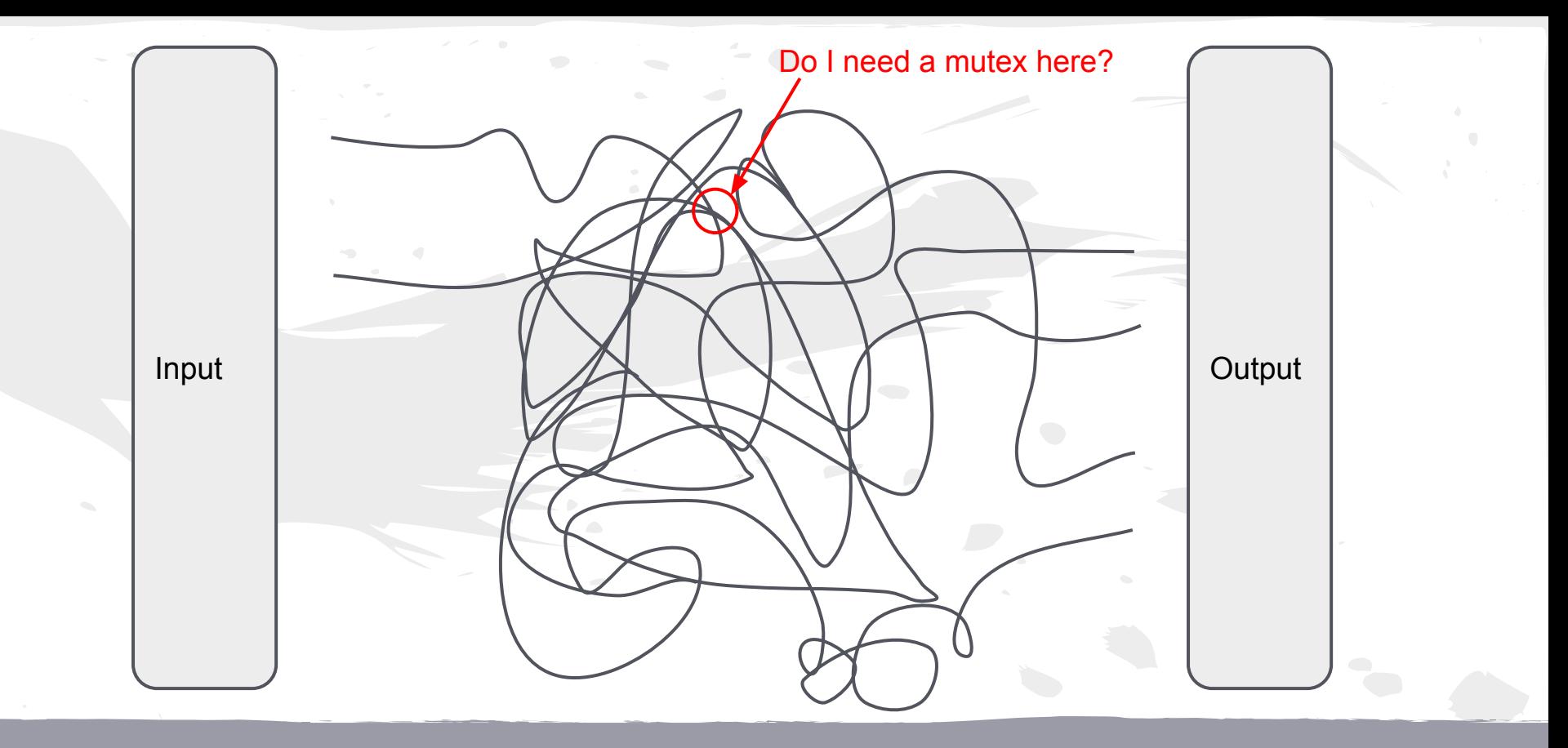

*In Practice*

### Yes, Go makes concurrency easier.

### Yes, Go makes concurrency easier.

### It's still really hard.

# **Overview**

● A little bit of context ● A lot of case study

# Literary Giants

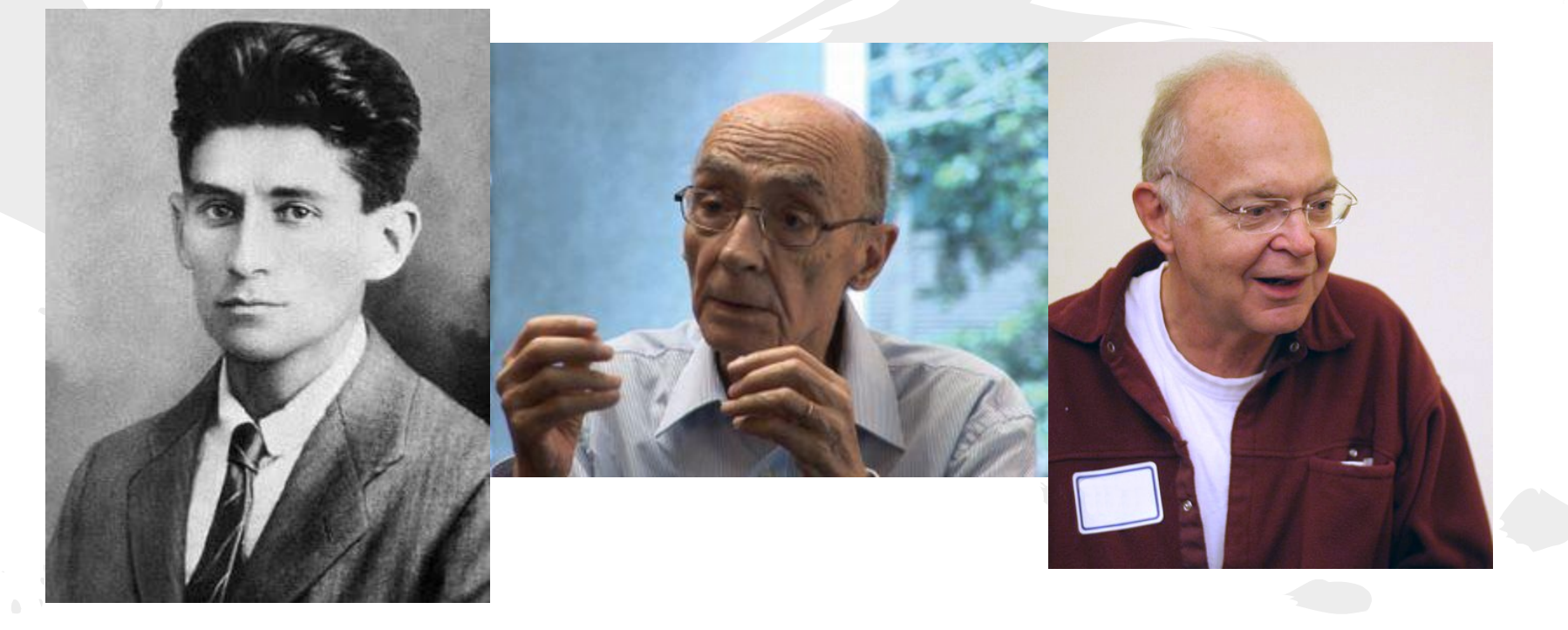

## Kafka (<https://kafka.apache.org/>)

- Java-based Apache project for distributed publish-subscribe messaging.
- Messages are grouped into topics, topics are subdivided into partitions, and partitions are led or replicated by brokers. ● Clients are **thick**.

# Sarama.go [\(https://github.com/Shopify/sarama\)](https://github.com/Shopify/sarama)

- Native Golang client for producing and consuming messages via Kafka.
- Implements wire protocol, producer and consumer.
- First version was a proof-of-concept, kept it simple, but...

# Knuth

*"We should forget about small efficiencies, say about 97% of the time: premature optimization is the root of all evil. Yet we should not pass up our opportunities in that critical 3%."*

# Second Draft Requirements

- Fast
- Configurable
- Resilient
- **Correct**

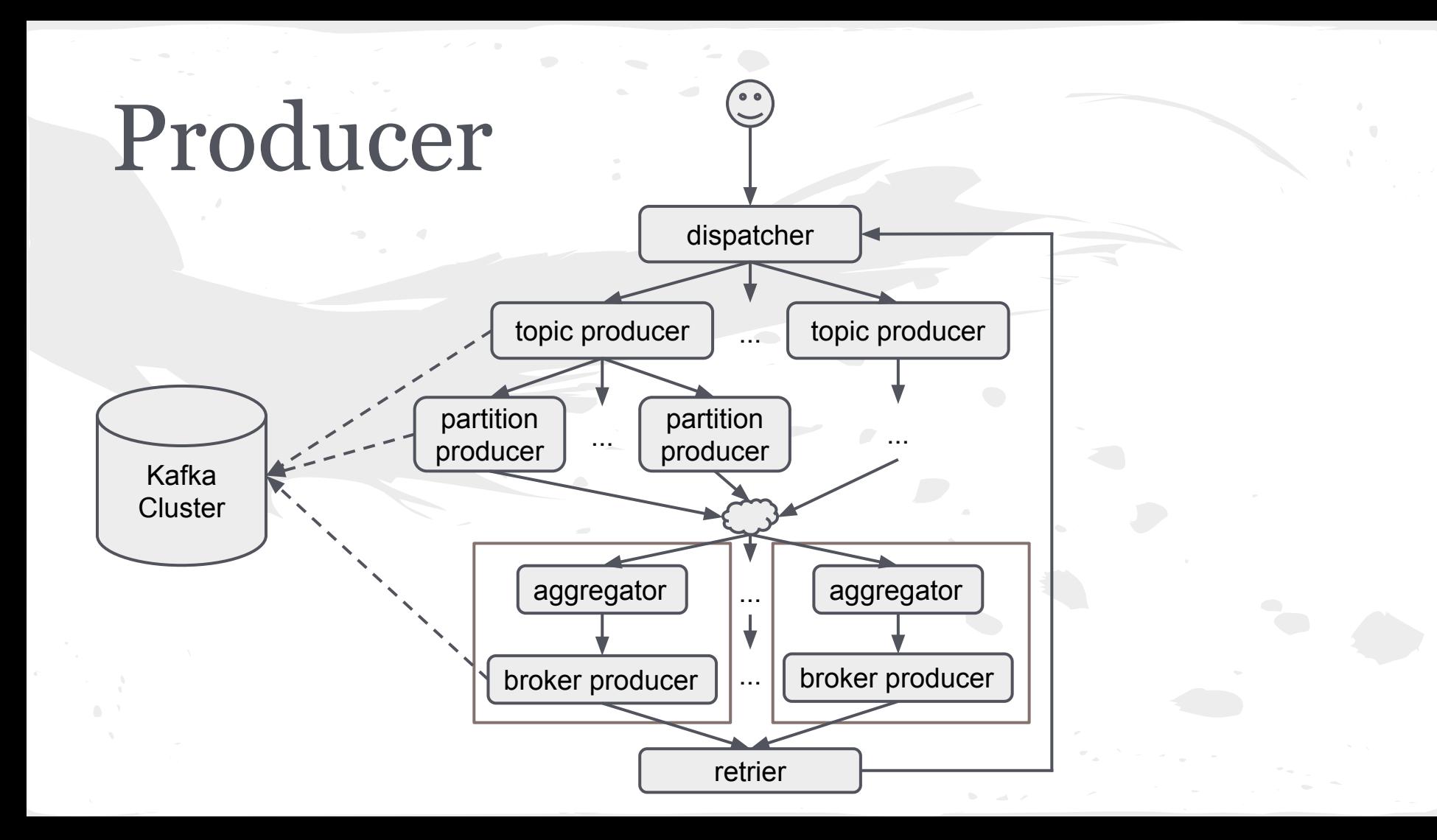

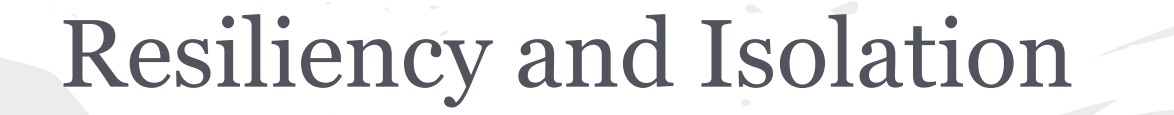

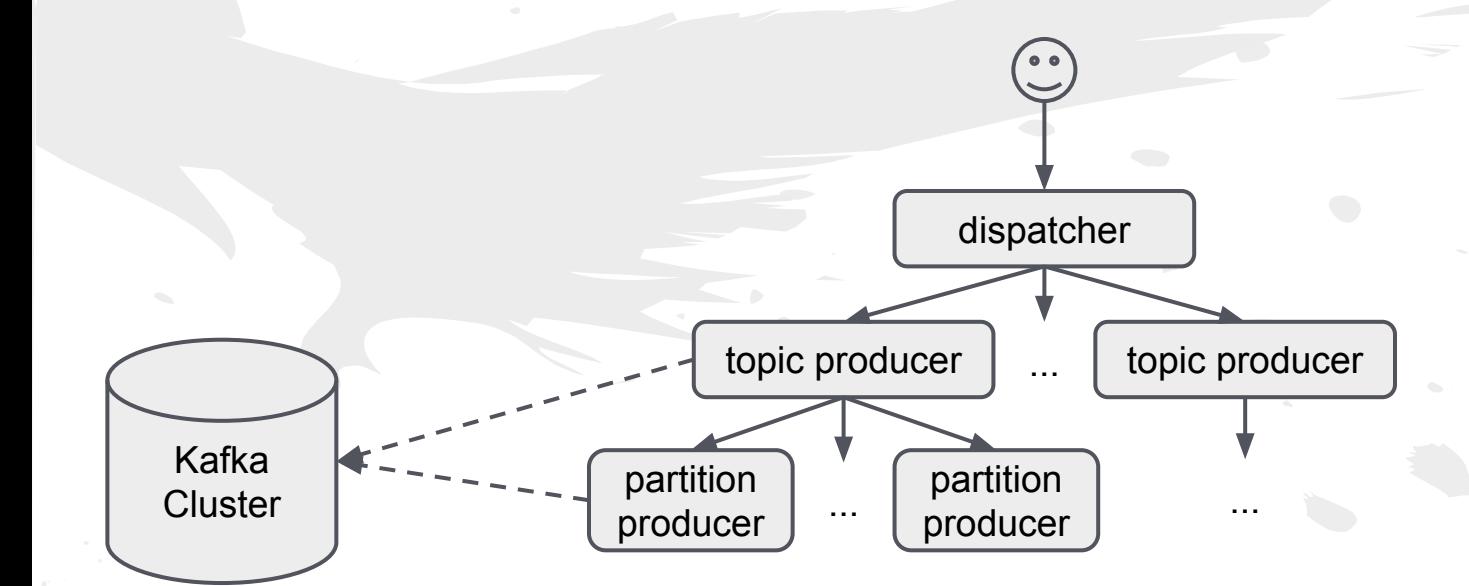

### Resiliency and Isolation

- fan-out (dispatcher)

**handlers := make(map[string]chan<- \*Message)**

```
for msg := range input {
   handler := handlers[msg.Topic]
```

```
if handler == ni1handler = p.newTopicProducer(msg.Topic)
   handlers[msg.Topic] = handler
}
```

```
handler <- msg
```
**}**

### Resiliency and Isolation

- circuit-breakers (<https://github.com/eapache/go-resiliency>)

**partitions, err = client.Partitions(msg.Topic)**

*versus*

**})**

```
breaker := breaker.New(3, 1, 10*time.Second)
```

```
var partitions []int32
err := breaker.Run(func() (err error) {
   partitions, err = client.Partitions(msg.Topic)
   return
```
## Dynamic Multiplexing

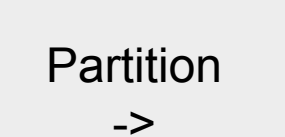

\*

Broker

1

## Dynamic Multiplexing

- global, locked, reference-counted map

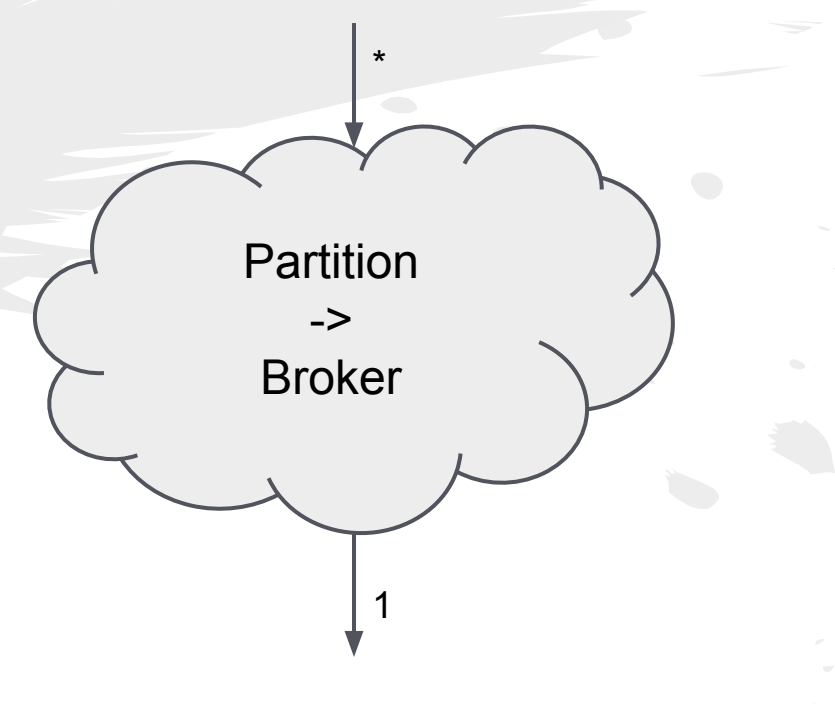

# Dynamic Multiplexing

acquire-broker

**p.brokerLock.Lock() defer p.brokerLock.Unlock()**

**bp := p.brokers[broker]**  $if$  bp  $==$   $nil$  { **bp = p.newBP(broker) p.brokers[broker] = bp } p.brokers[broker].refs++**

**return bp**

release-broker

**p.brokerLock.Lock() defer p.brokerLock.Unlock()**

```
p.refs[bp]--
if p.refs[bp] == 0 {
   close(bp.input)
   delete(p.brokers, bp.broker)
}
```
### Batching and I/O

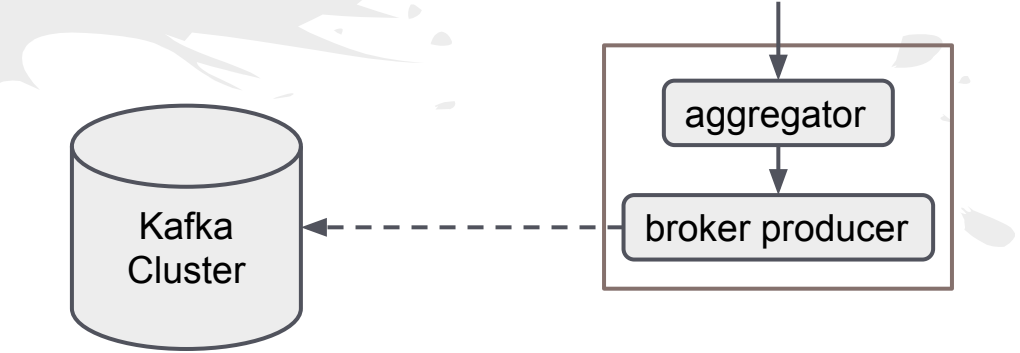

### Batching and I/O

- aggregator

**}**

**}**

```
for {
   select {
   case msg := <-input:
       req.addMessage(msg)
       if req.full() { output = realOutput }
   case <-timer:
       output = realOutput
   case output <- req:
      output = nil
       req = new(Request)
```
### Batching and I/O

- buffer-producer

**}**

**for request := range input { response, err := broker.Produce(request)**

```
switch err.(type) {
        // ...
}
```
**p.handleResponse(response)**

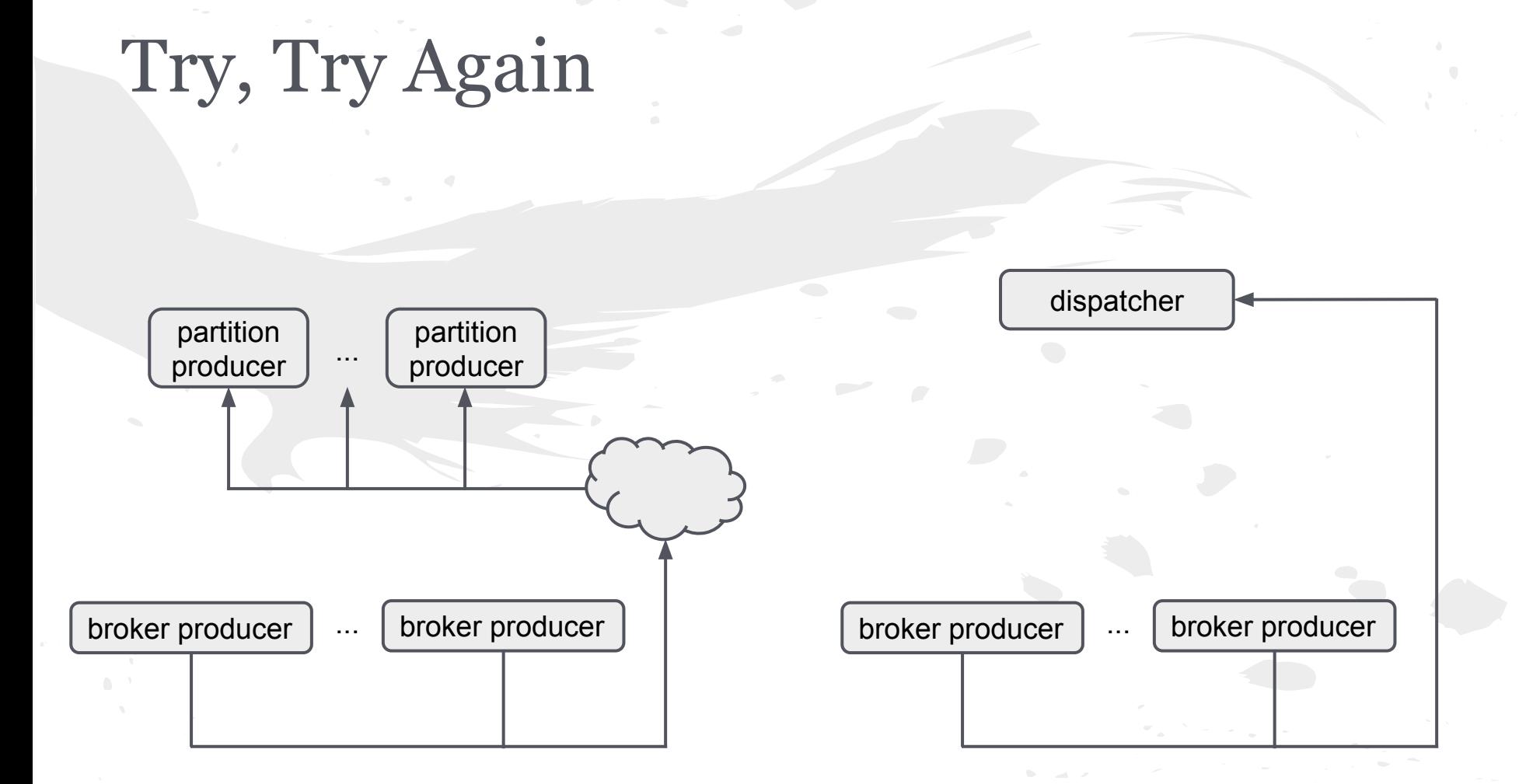

```
Try, Try Again (option #1)
for {
    select {
    case msg := <-input:
        buf = append(buf, msg)
    case ack := <-acks:
        // ...
}
for partition := range response {
    if partition.success {
        partition.sendAck()
     } else {
        partition.sendNack()
    }
}
                                          partition 
                                          producer
                                                       partition 
                                                      producer
                                     broker producer \vert \cdots \vert broker producer
```
## Try, Try Again (option #2)

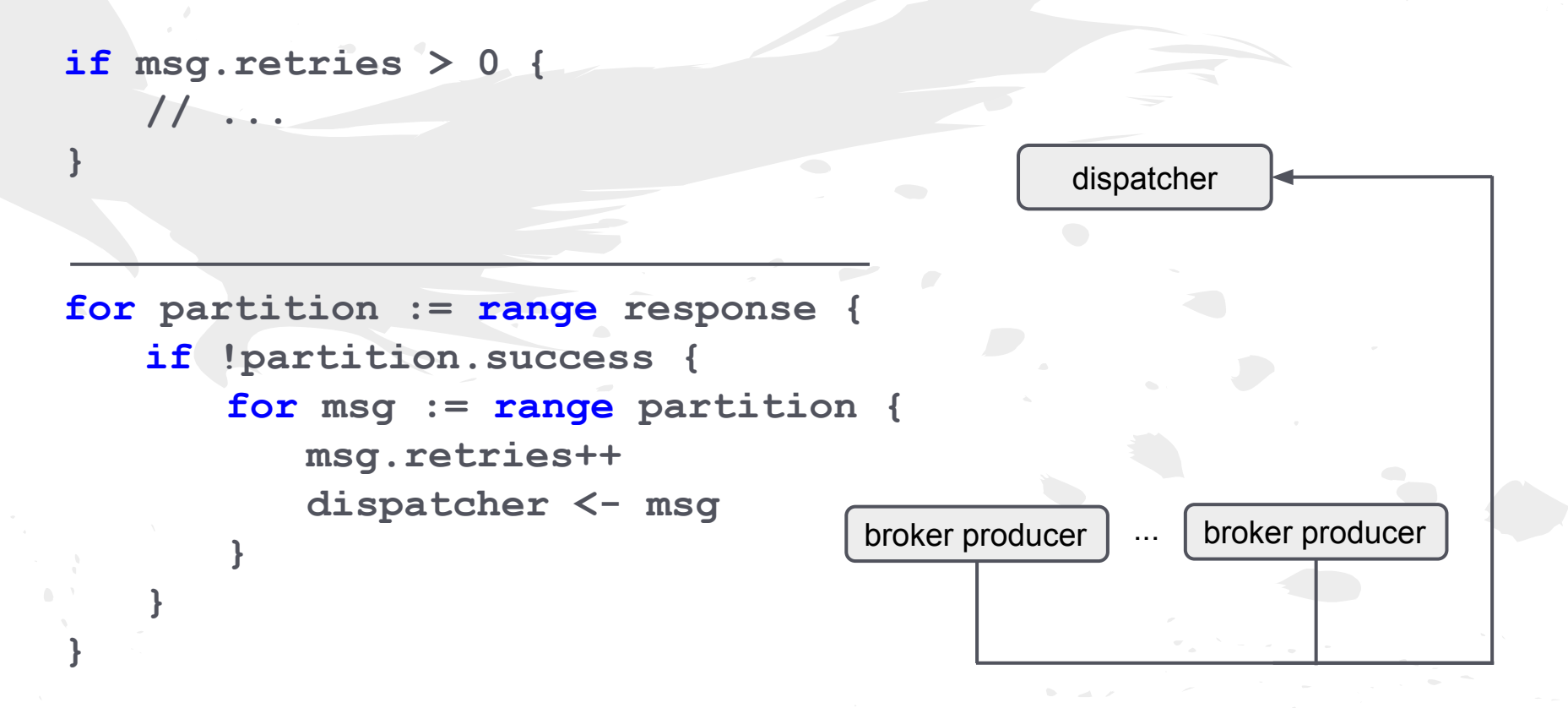

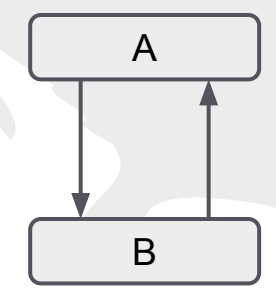

**}**

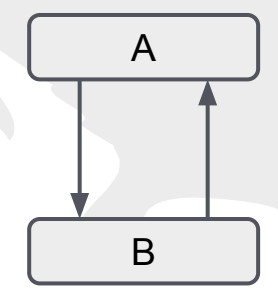

**select { case msg := <-input: // ... case output <- msg: // ...**

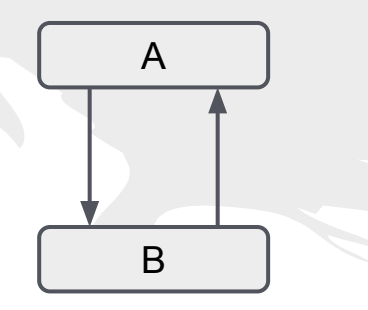

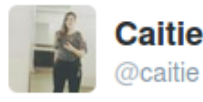

**Caitie McCaffrey** 

#### Ö **Following**

### Unbounded Queues, come on what is this amateur hour.

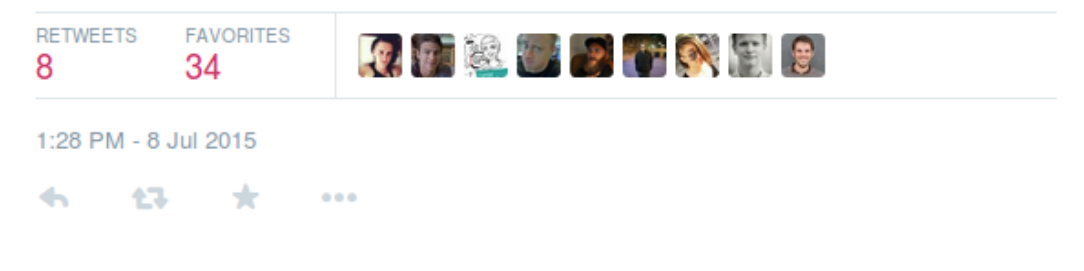

- if it's stupid, but it work ([https://github.com/eapache/channels/\)](https://github.com/eapache/channels/) **for {**

```
if len(buf) == 0 {
        msg = <-p.retries
      } else {
        select {
        case msg = <-p.retries:
        case p.input <- buf[0]:
            buf = buf[1:]continue
        }
    }
    buf = append(buf, msg)
}
                                                      dispatcher
                                                        retrier
                                           broker producer \vert \cdot \cdot \cdot \vert broker producer
```
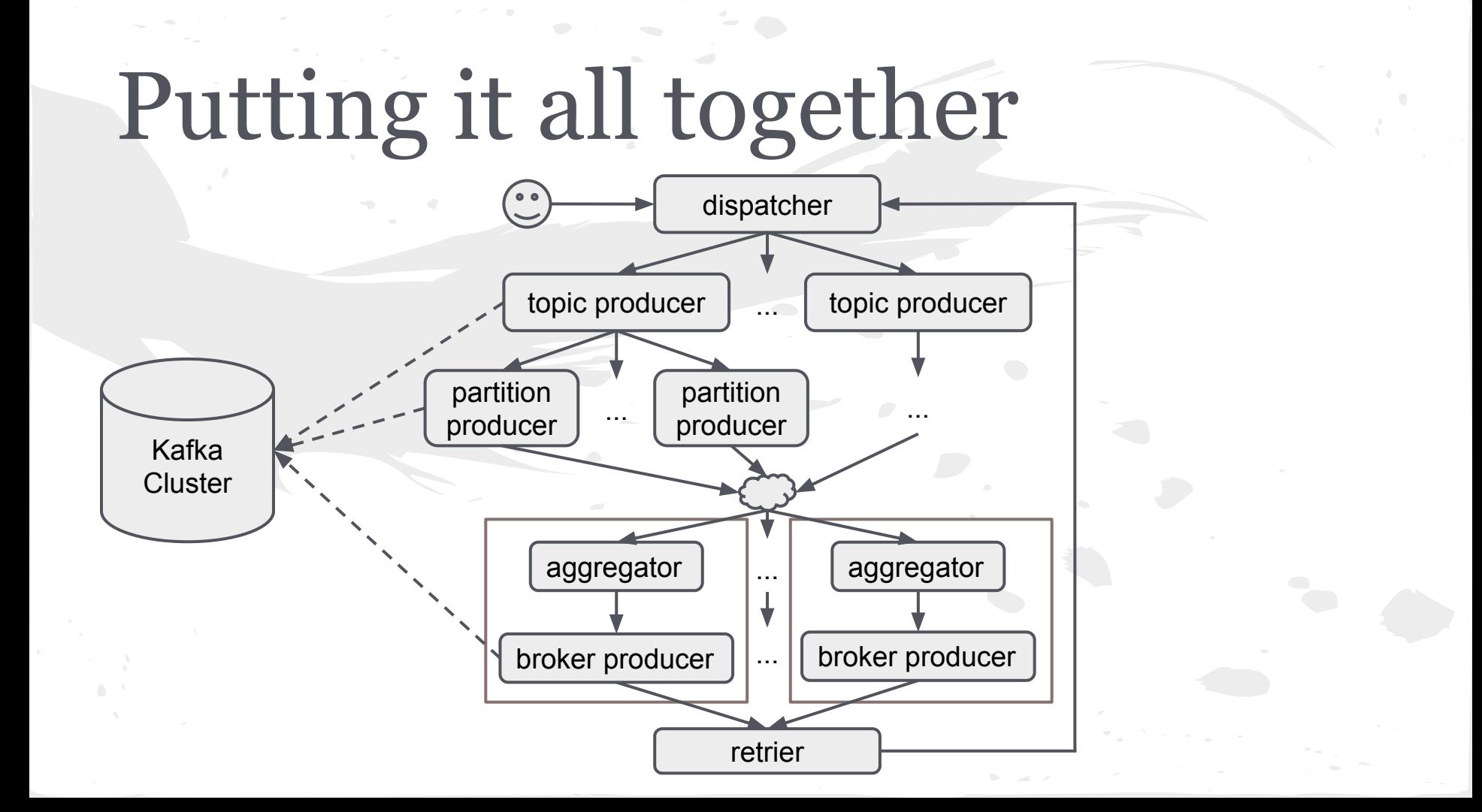

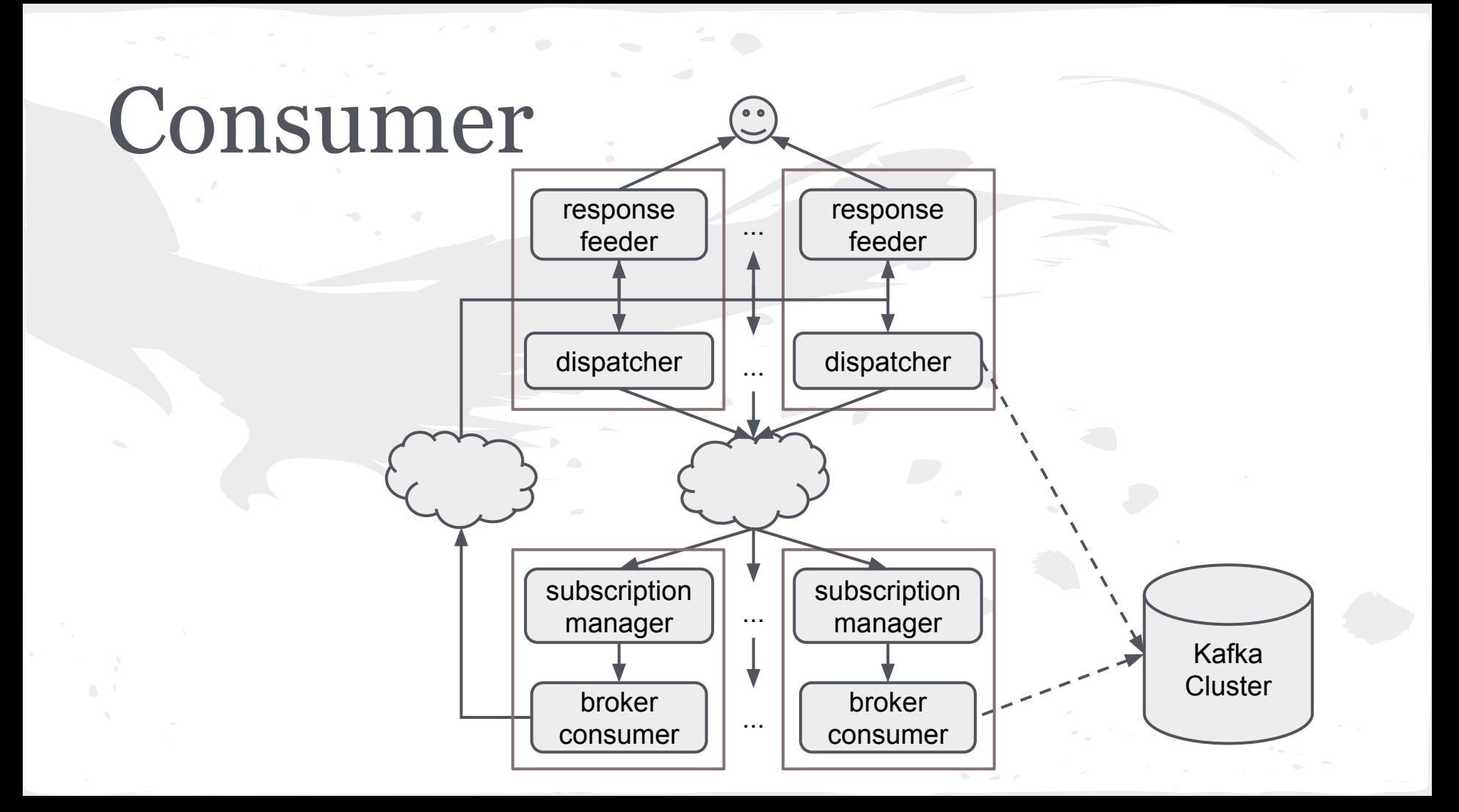

### Structure Your Goroutines

### Anonymous -> Named -> Structured

### Structure Your Goroutines

Anonymous

### Named

**go func() { // ... }()**

**func foo() { // ... }**

**go foo()**

### Structure Your Goroutines

### **Structured**

**}**

**type foo struct { // ... }**

**func (f \*foo) run() { // ...**

**func newFoo(...) { foo := &foo{ // ... } go foo.run()**

**}**

## Ownership Semantics

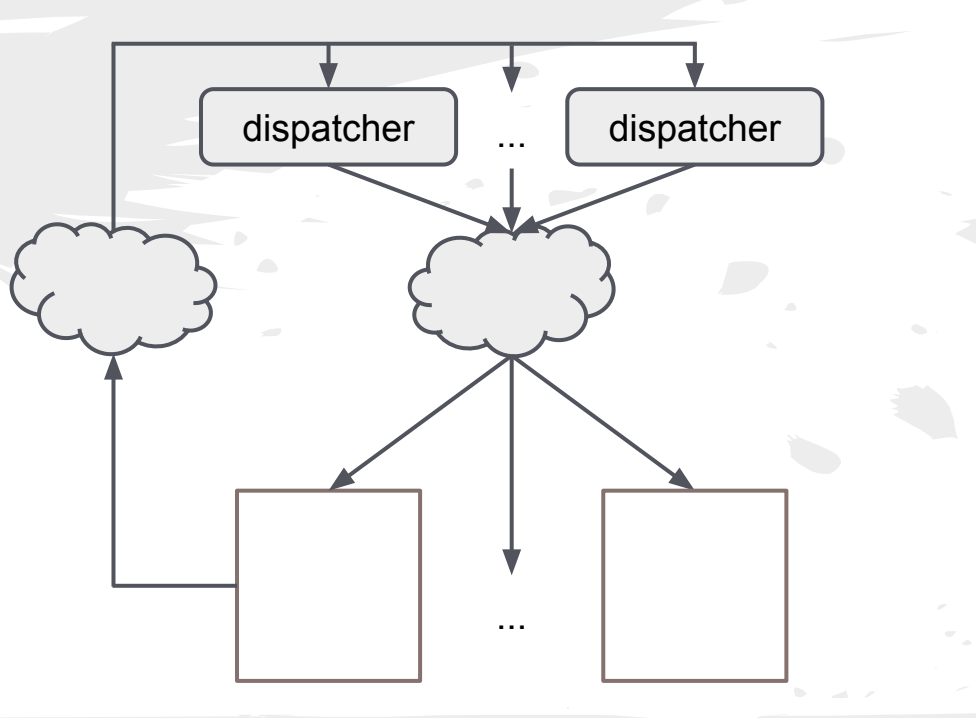

## Ownership Semantics

- dispatcher

**}**

**}**

 $triangle := make(char struct{}; 1)$ 

```
for _ = range trigger {
   broker, err := findNewLeader()
   if err != nil {
      time.Sleep(...)
      trigger <- struct{}{}
    } else {
      broker.subscribe <- partition
```
### Ownership Semantics

- broker

**}**

**}**

**for partition, messages, err := range response { if err != nil { delete(subscriptions, partition) partition.trigger <- struct{}{} continue**

**sendToUser(messages)**

# Isolating I/O (redux)

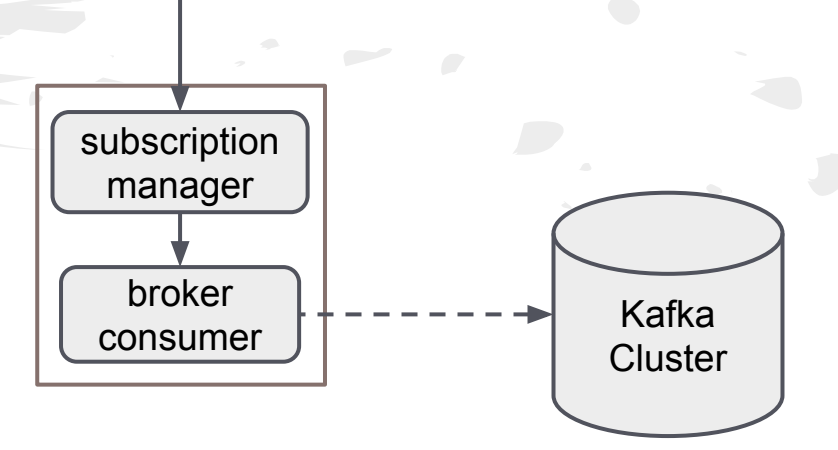

### Feeding the User

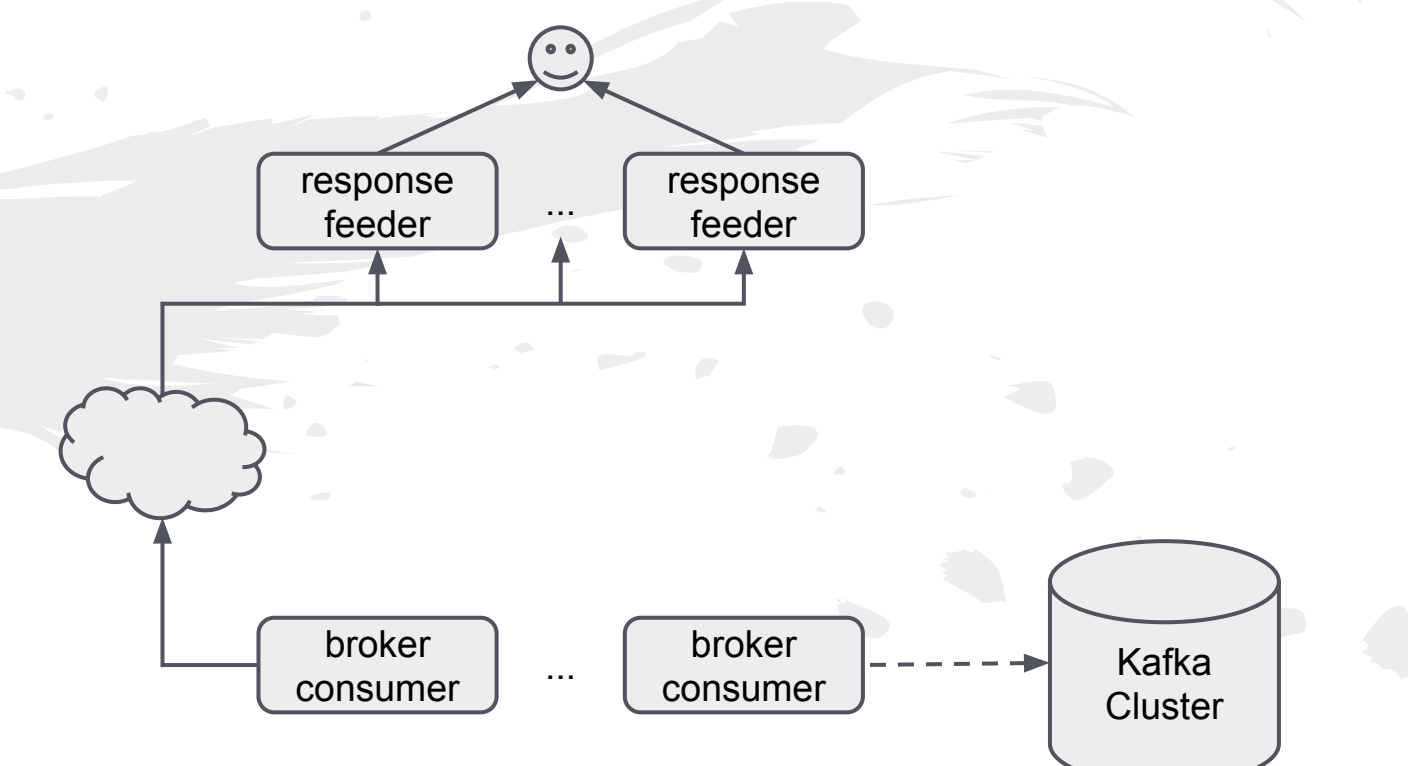

```
Feeding the User (response-feeder)
for messages := range input {
   for msg := range messages {
       select {
       case output <- msg:
       case <-time.After(timeout):
          delete(broker.subscriptions, partition)
          broker.acks.Done()
          // feed remaining messages
          broker.subscribe <- partition
          continue outerLoop
       }
   }
   broker.acks.Done()
```
**}**

### Feeding the User (broker-consumer)

**broker.acks.Add(len(subscriptions))**

**for sub := range subscriptions { sub.feeder <- response.messages[sub]**

**broker.acks.Wait()**

**}**

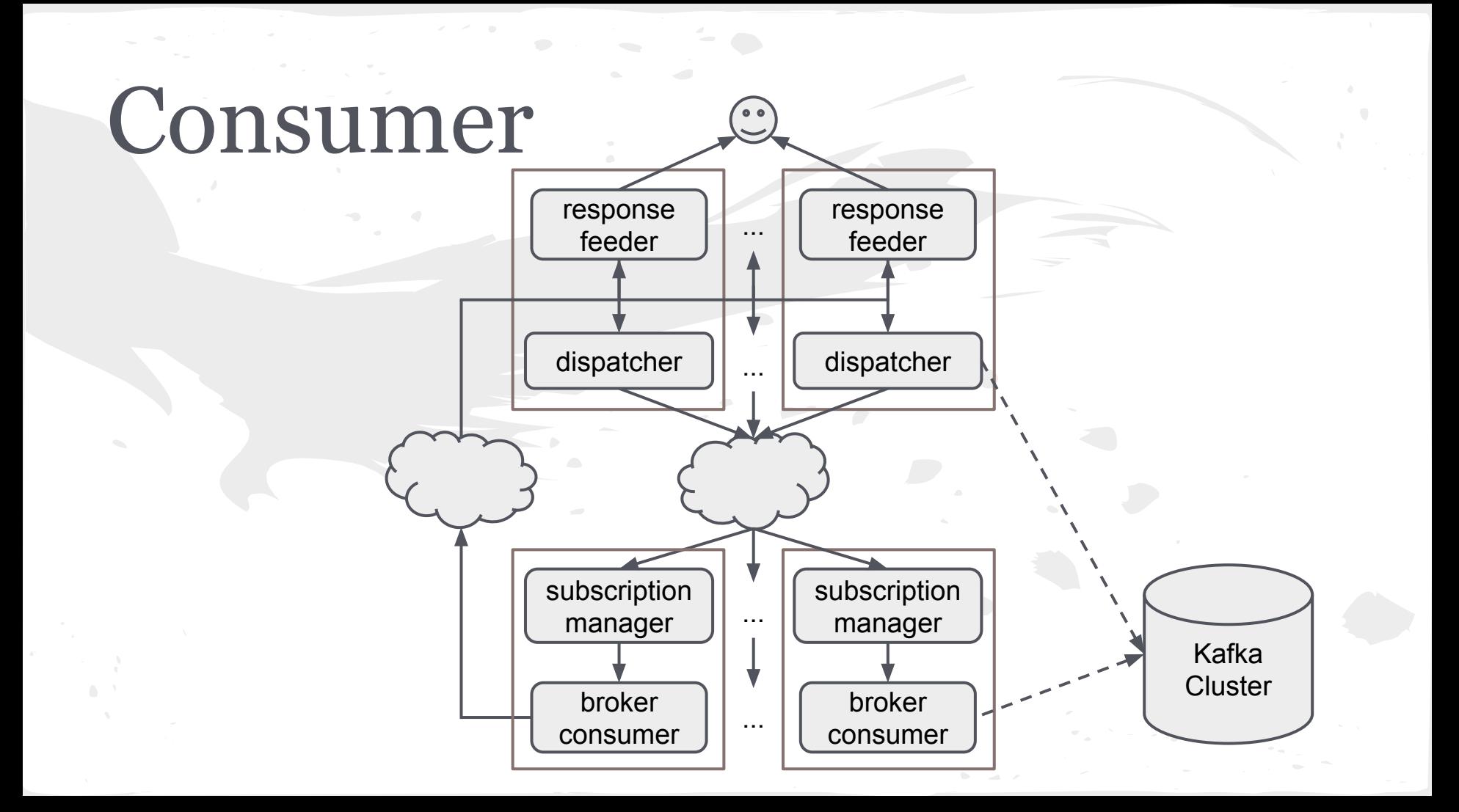

# Lessons Learned

- 1. Channels are primitives.
- 2. Structure your goroutines.
- 3. Don't trust the network **or** the user.
- 4. Infinite buffers smell.
- 5. Don't be afraid of locks and "anti-go" tricks.

# Credits

- Photo of Franz Kafka: public domain (via Wikimedia Commons).
- Photo of José Saramago: CC-BY 2.0 (from the website of the Presidencia de la Nación Argentina, via Wikimedia Commons)
- Photo of Donald Knuth: CC-BY-SA 2.5 (by Jacob Appelbaum, via Wikimedia Commons) ● Tweet from [@caitie](https://twitter.com/caitie): used with permission.

# Questions?

*[@eapache](https://twitter.com/eapache) [eapache@gmail.com](mailto:eapache@gmail.com) <https://eapache.github.io> (feedback:<https://joind.in/talk/view/14954>)*

# Thanks!

*[@eapache](https://twitter.com/eapache) [eapache@gmail.com](mailto:eapache@gmail.com) <https://eapache.github.io> (feedback:<https://joind.in/talk/view/14954>)*